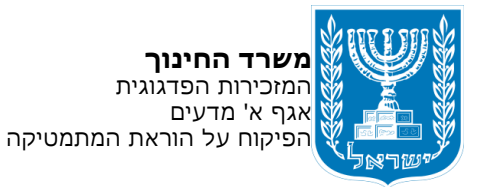

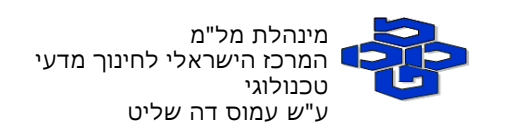

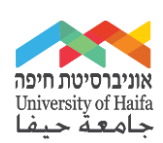

#### מרכז מורים ארצי למתמטיקה בחינוך היסודי المركز القطري لمعلمي الرياضيات في المرحلة االبتدائية משרד החינוך - המזכירות הפדגוגית, אגף א' למדעים

## **מיקרו־שיעור בנושא חישוב שטח מלבן**

**מטרה:** להציג את דרך החישוב של שטח מלבן כאחת המשמעויות של פעולת הכפל.

הפעילות מתבססת על המאמר:

פעילויות הוראה עם מלבנים עמ' .7-6

Battista, M. T. (1999). The Importance of Spatial Structuring in Geometric Reasoning. *Teaching Children Mathematics, 6*(3), pp.170-177. המאמר תורגם לעברית ולערבית בשם: [חשיבות ארגון המרחב בחשיבה גיאומטרית.](https://ymath.haifa.ac.il/index.php?option=com_k2&view=item&id=1443:article62) ראו סעיף:

פיתוח: ברכה סגליס, לובה ויסוצ'אנסקי, ד"ר אתי נוי, ופרופ' ראיסה גוברמן .

 \_\_\_\_\_\_\_\_\_\_\_\_\_\_\_\_\_\_\_\_\_\_\_\_\_\_\_\_\_\_\_\_\_\_\_\_\_\_\_\_\_\_\_\_\_\_\_\_\_\_\_\_\_\_\_\_\_\_\_\_\_\_\_\_\_\_\_\_\_\_\_\_\_\_\_\_\_\_\_\_\_\_\_\_\_\_\_\_\_\_\_\_\_\_\_\_\_\_\_ מרכז המורים מופעל על ידי אוניברסיטת חיפה עבור משרד החינוך במסגרת מכרז מס' :22/11.2020 הקמה והפעלה של מרכזי מורים ארציים במקצועות הבאים: מדעים, טכנולוגיה ומתמטיקה.

> מרכז מורים ארצי למתמטיקה בחינוך היסודי -– הפקולטה לחינוך, אוניברסיטת חיפה שדרות אבא חושי ,199 הר הכרמל, חיפה, מיקוד 3498838

# **חישוב שטח המלבן ופעולת הכפל**

- ַ דַּמְיְנוּ שֶׁאַתֶּם מְרַצְפִים כָּל מַלְבֵּן בְּלוּחִיּוֹת רְבּוּעִיּוֹת כָּאֵלֶּה:
	- ָ שָׁעֲרוּ כַּמָּה לוּחִיּוֹת נִדְרָשׁוֹת לְרִצּוּף כָּל מַלְבֵּן (
		- ָ מִצְאוּ אֶת הַשֶּׁטַח שֶׁל כָּל מַלְבֵּן:

**א'**

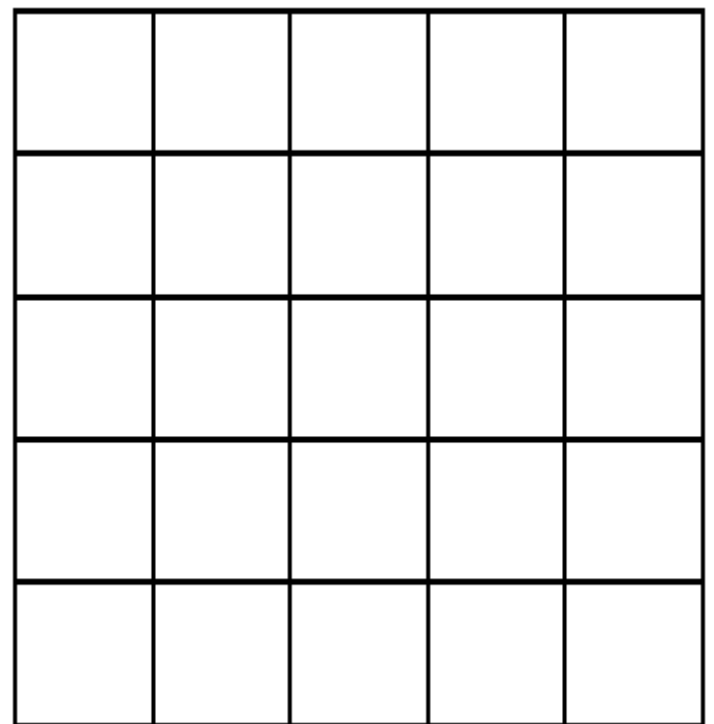

שֵׁ<mark>טַח הַמַּלְבֵּן \_\_\_\_\_\_\_ רִבּוּעִים כְּחֻלִּים</mark>

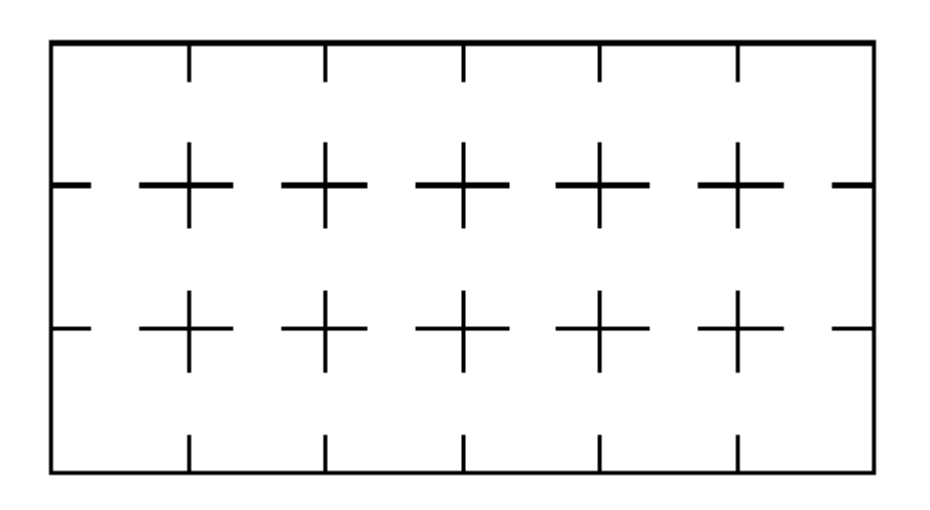

ּשֶׁ<mark>טַח הַמַּלְבֵּן \_\_\_\_\_\_</mark> רִבּוּעִים כְּחֻלִּים

**ג'**

**ב'**

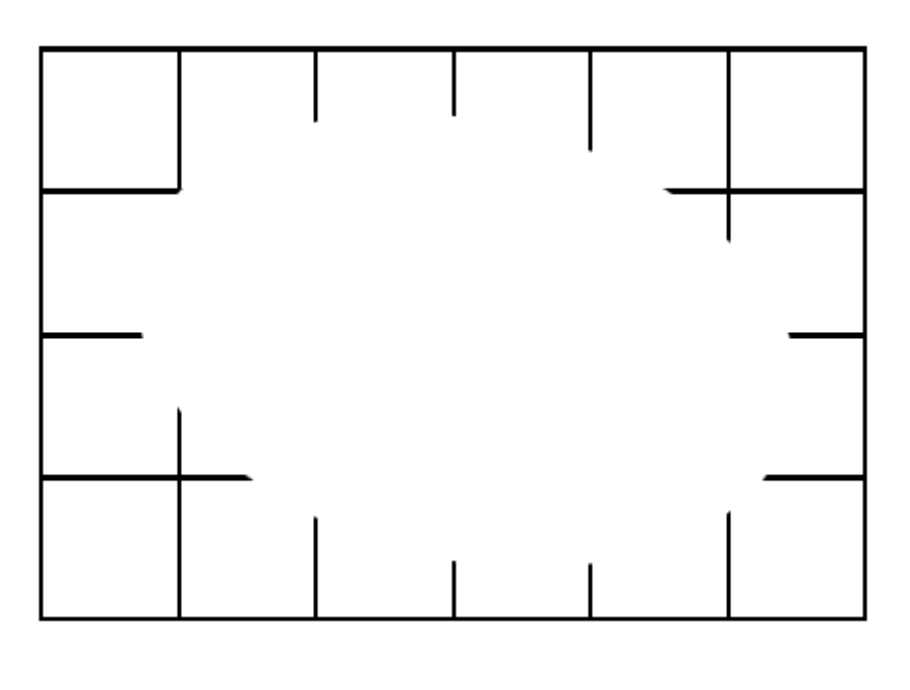

ּשֶׁטַח הַמַּלְבֵּן **\_\_\_\_\_\_** רִבּוּעִים כְּחֻלִּים

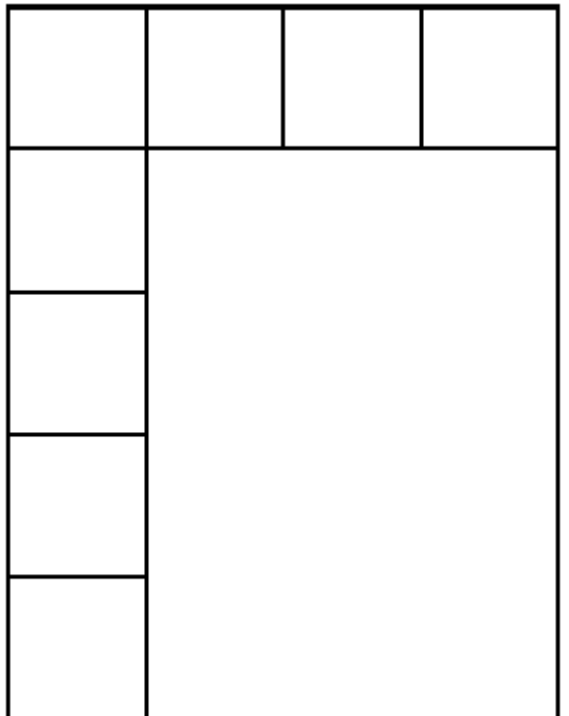

שֶׁ<mark>טַח הַמַּלְבֵּן \_\_\_\_\_\_</mark> רִבּוּעִים כְּחֻלִּים

**ד'**

### **מעטפת פדגוגית**

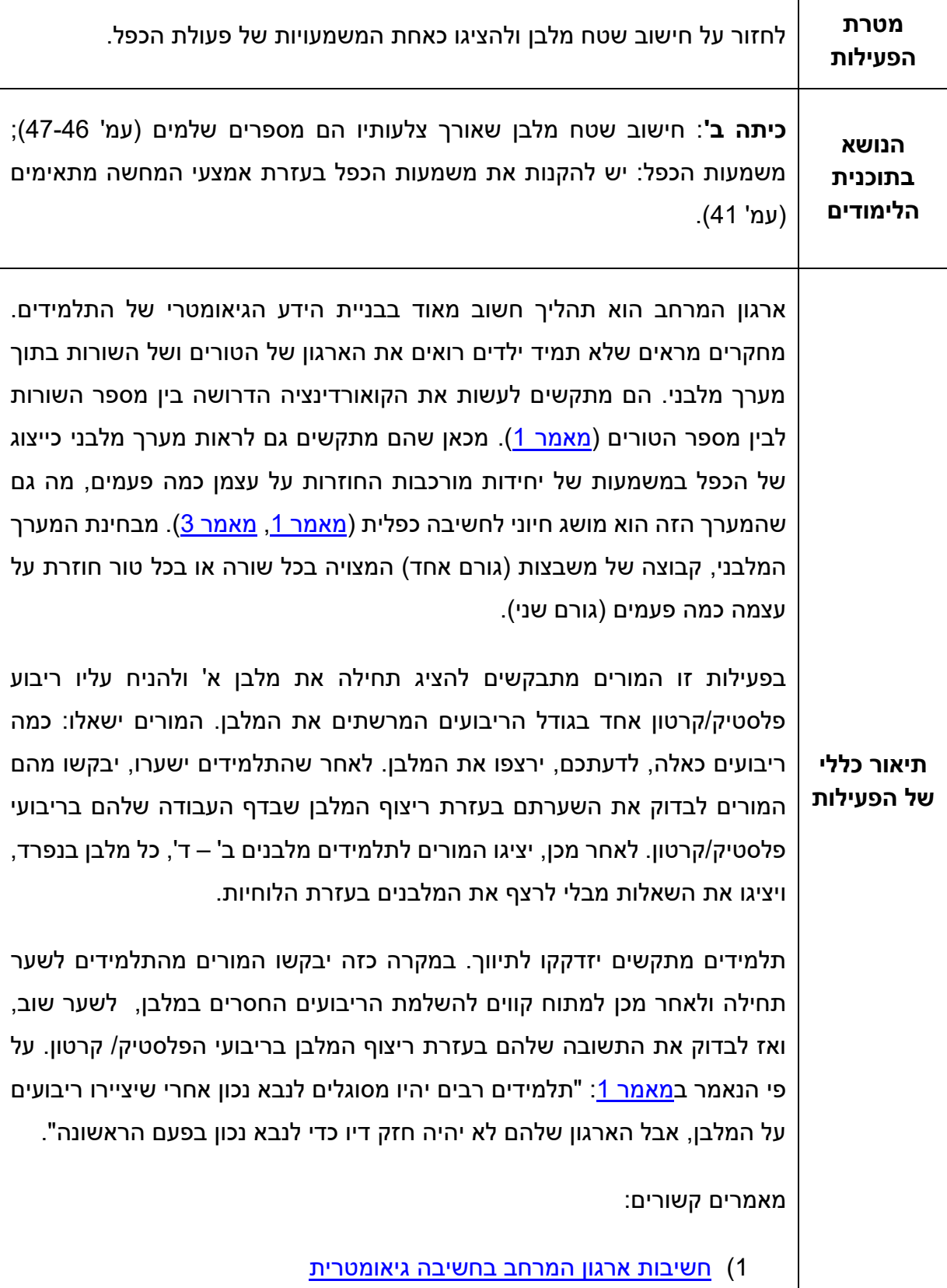

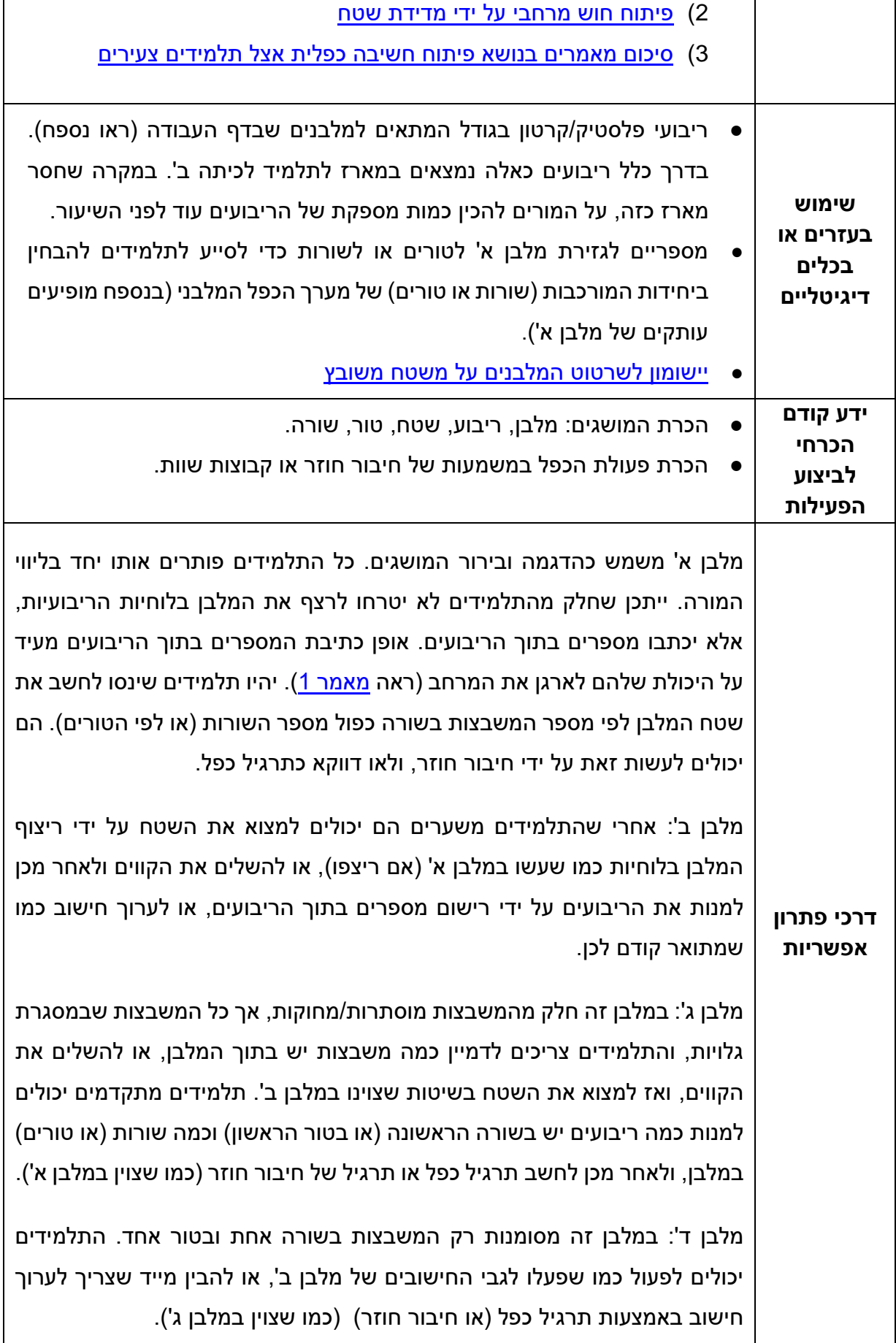

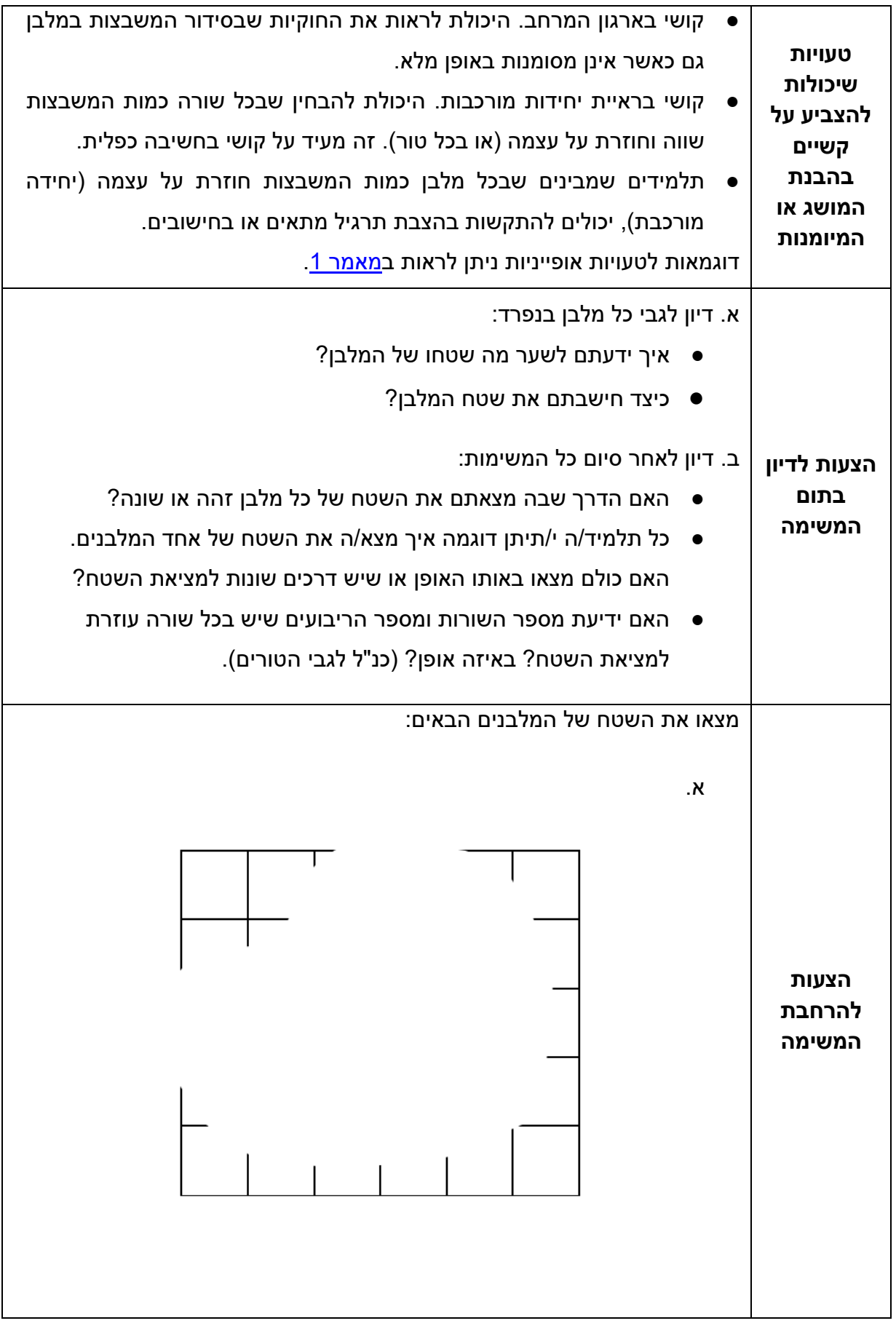

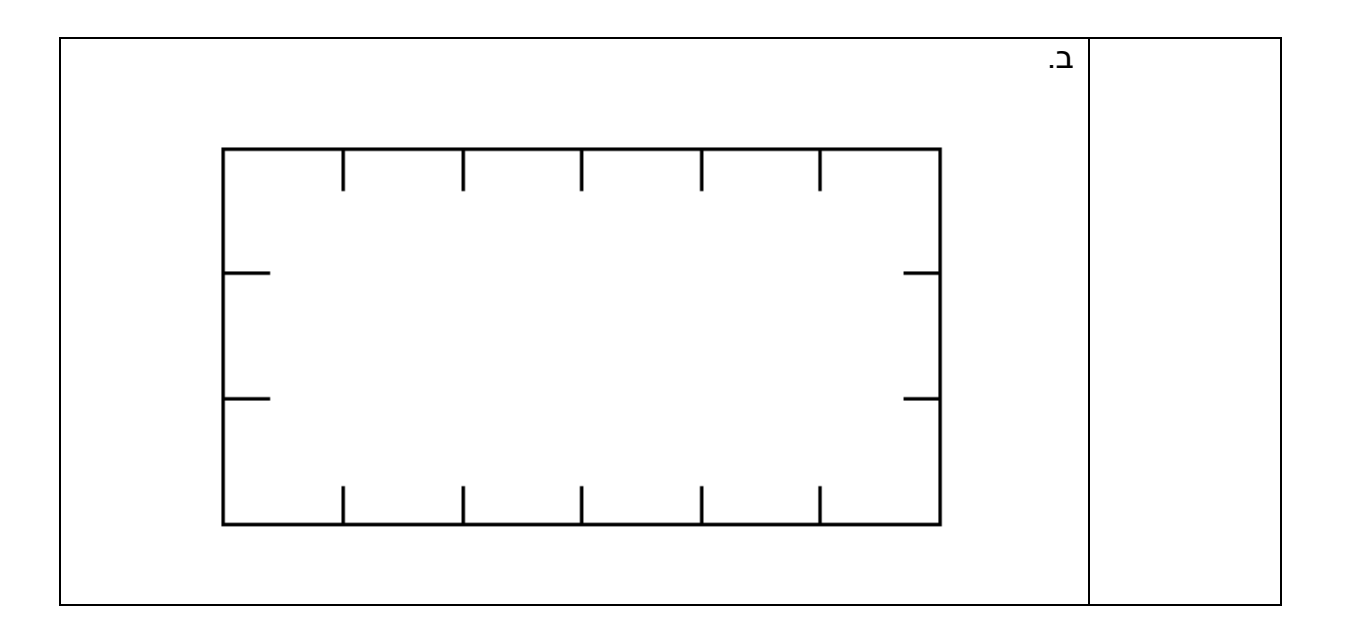

### (נספח: מלבנים וריבועי יחידת שטח לגזירה (מומלץ להדפיס על קרטון

![](_page_8_Picture_18.jpeg)

![](_page_8_Picture_19.jpeg)

![](_page_9_Picture_10.jpeg)